#### Scaling PostgreSQL: Navigating Horizontal and Vertical Scalability Pathways

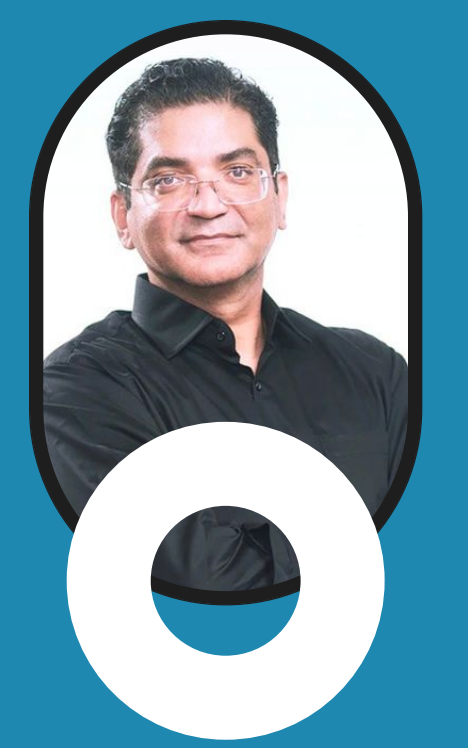

# **Principal Engineer**

**Ibrar Ahmed**

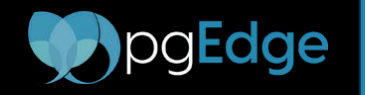

ostgres

**Conference 2024 San Jose / United States** April 19, 2024

## Introduction to Scalability in PostgreSQL

- **Horizontal vs. Vertical Scalability**: Enhance PostgreSQL's capability by scaling up (enhancing server capacity) or scaling out (adding more servers).
- **Replication and Partitioning**: Use replication for high availability and partitioning to manage large datasets efficiently.
- **Connection Pooling**: Implement connection pooling with tools like PgBouncer to manage numerous concurrent connections efficiently.
- **Indexing Strategies**: Optimize query performance in large datasets with appropriate indexing (B-tree, GIN, BRIN, etc.).
- **Configuration and Tuning**: Adjust PostgreSQL configuration parameters (e.g., work\_mem, shared\_buffers) for optimal performance and scalability.

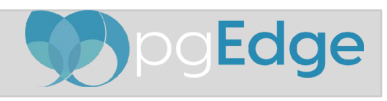

#### Vertical Scalability

01

 $+$ 

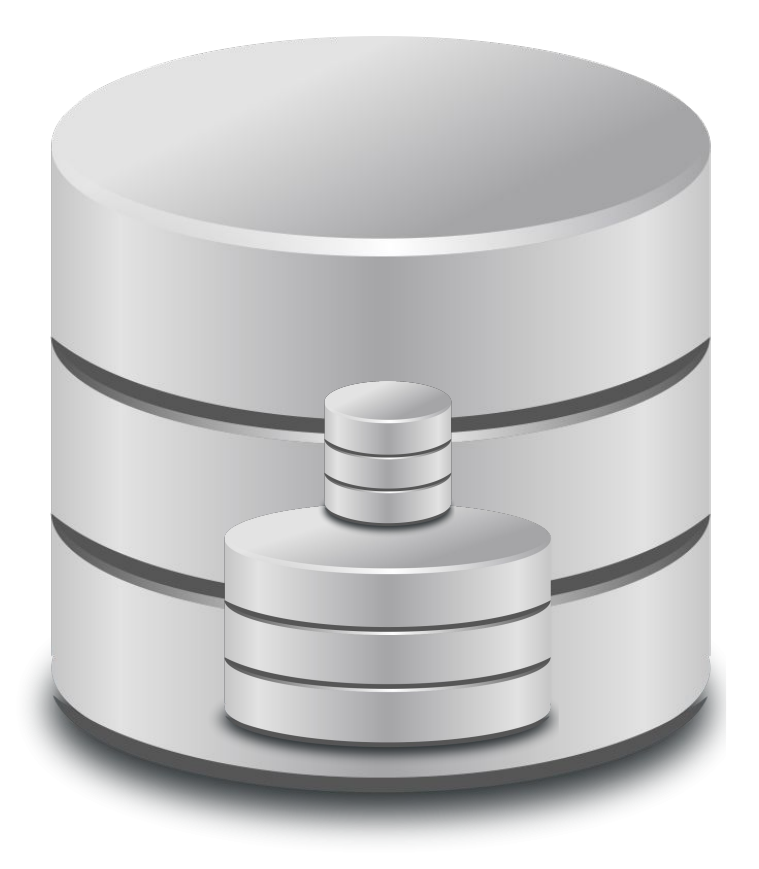

#### Vertical Scalability in PostgreSQL

#### **● Optimize Configuration**

- Adjust critical server settings like shared\_buffers and work\_mem to enhance performance, reducing disk I/O and improving query response times.
- Tailoring these parameters to match specific workloads optimizes hardware resource utilization, crucial for vertical scalability.
- **Indexing**
	- Employ strategic indexing (e.g., B-tree for general queries, GIN for searches) to facilitate faster data retrieval and lower query execution times.
	- Proper index management minimizes system load, directly contributing to more efficient database operations.
- **Query Optimization**
	- Analyze and refine SQL queries using EXPLAIN, focusing on efficient joins, optimized subqueries, and minimal data fetching for better performance.
	- This process reduces the database's resource consumption and execution time, enhancing its ability to handle more requests.

#### ● **Connection Management**

- Implement connection pooling solutions like PgBouncer to manage and reuse database connections, reducing overhead and improving scalability.
- Efficient connection management allows PostgreSQL to handle a higher number of concurrent connections without significant resource strain.
- **Maintenance**
	- Regularly perform database maintenance tasks such as vacuuming, analyzing, and reindexing to prevent data bloat and maintain query efficiency.
	- These activities ensure the database remains in optimal health, supporting sustained performance and scalability over time.

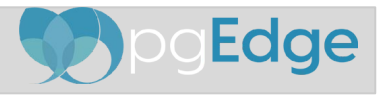

#### PostgreSQL Architecture

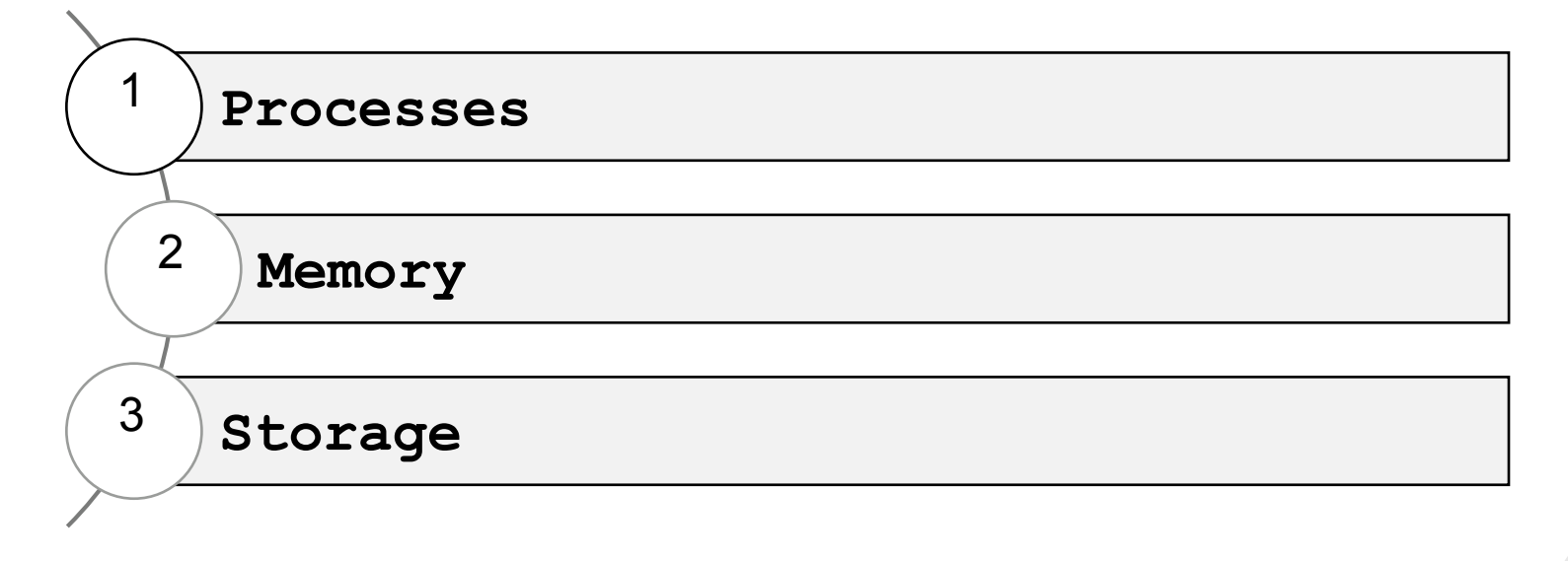

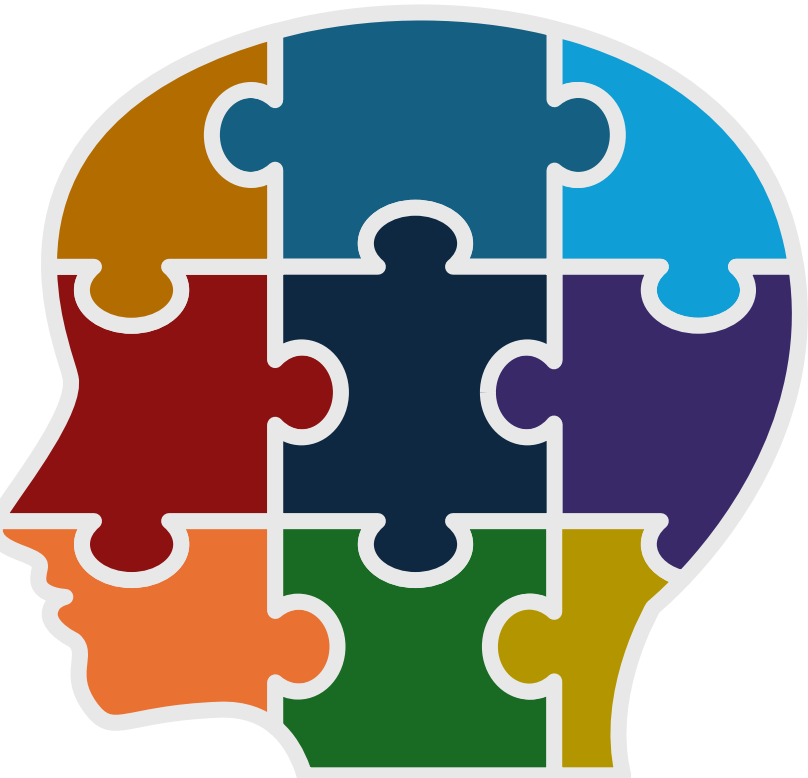

#### **Why Architecture before Installation?**

- Many users start installation without knowing the architecture.
- Architecture gives you a better understanding to choose the desired database and configuring it accordingly

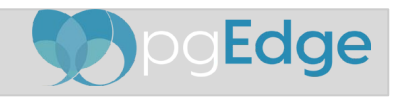

## PostgreSQL Architecture

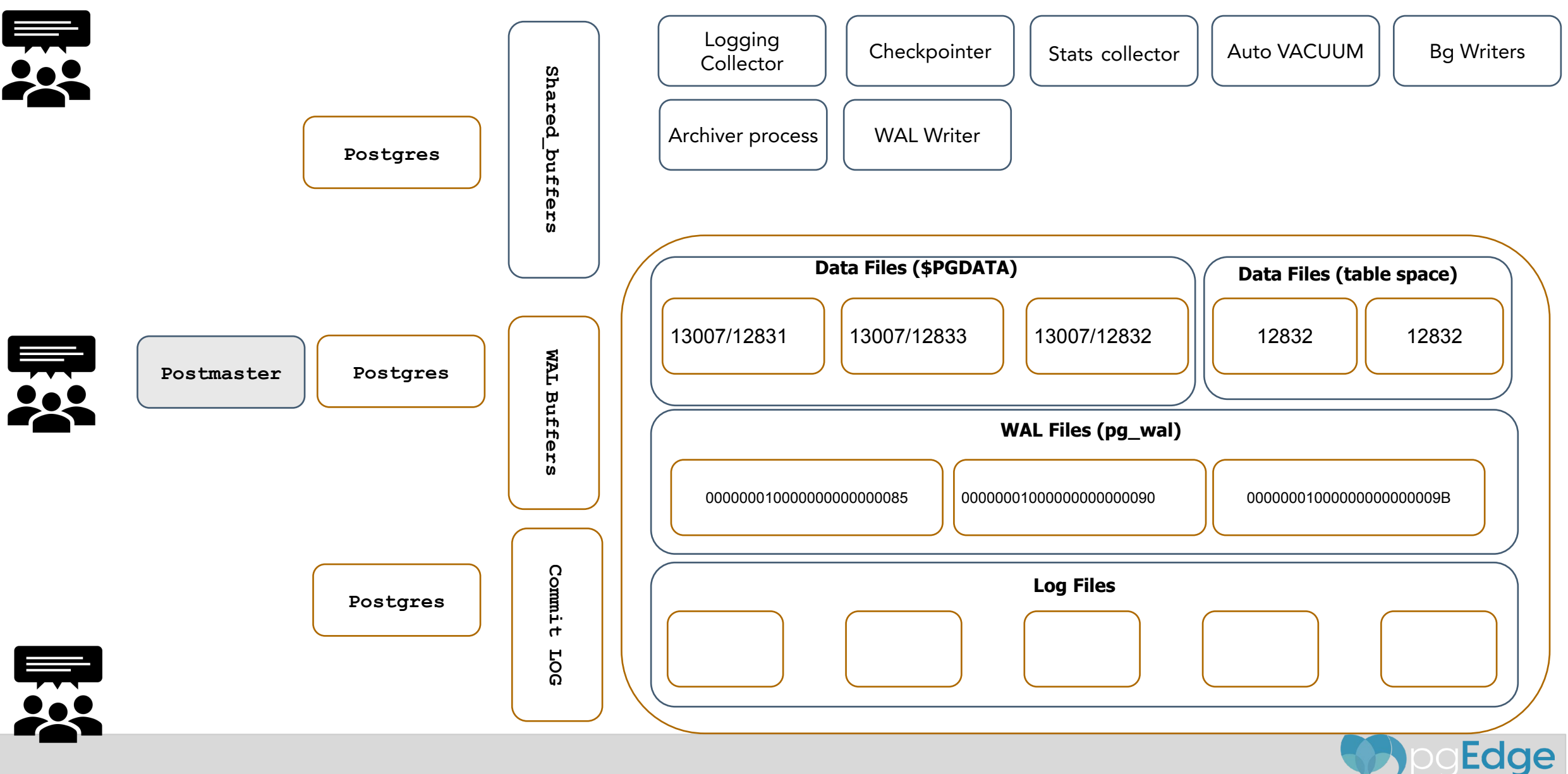

#### PostgreSQL Processes

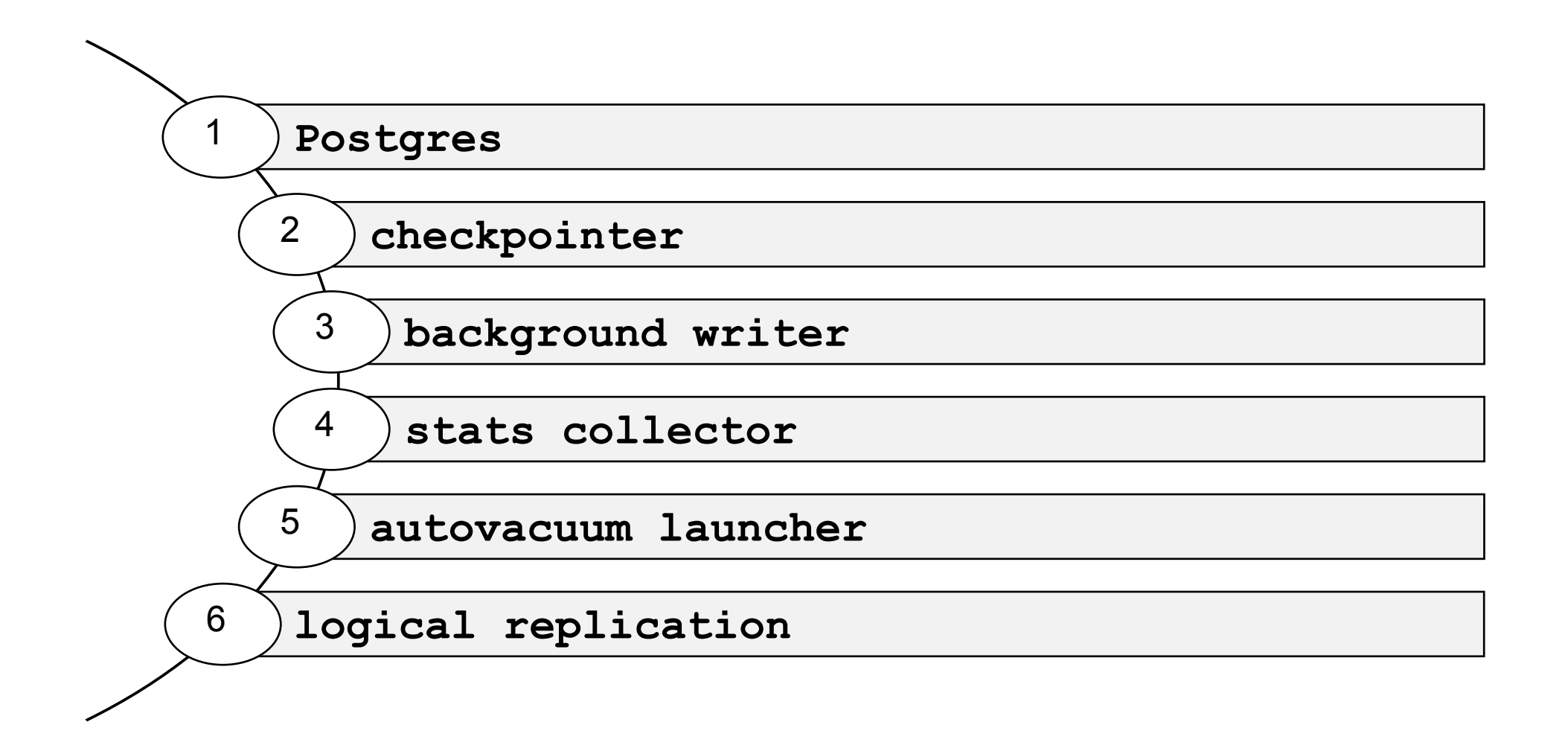

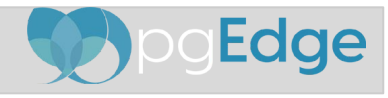

#### PostgreSQL Processes

postgres 54170 0.0 0.6 292140 18:16 0:00 /usr/local/pgsql.14/bin/postgres postgres 54184 0.0 0.0 13284 18:16 0:00 psql postgres postgres 54251 0.0 0.0 13356 18:17 0:00 psql postgres postgres 54459 0.0 0.0 13284 18:18 0:00 psql postgres postgres 54185 0.0 0.1 293688 18:16 0:00 postgres: vagrant **postgres** [local] idle postgres 54252 0.0 0.1 293096 18:17 0:00 postgres: vagrant **postgres** [local] idle postgres 54460 0.0 0.1 293096 10208 0:00 postgres: vagrant **postgres** [local] idle postgres 54172 0.0 0.0 292140 18:16 0:00 postgres: **checkpointer**

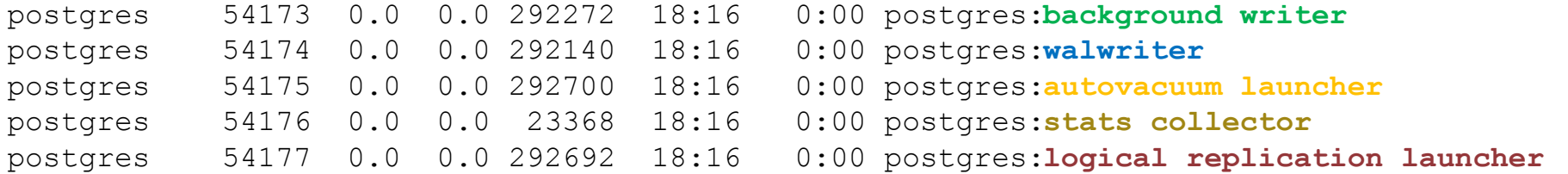

54170 : Postmaster **Contract Exercise** and Tensile and Tensile and Tensile and Tensile and Other Background Processes

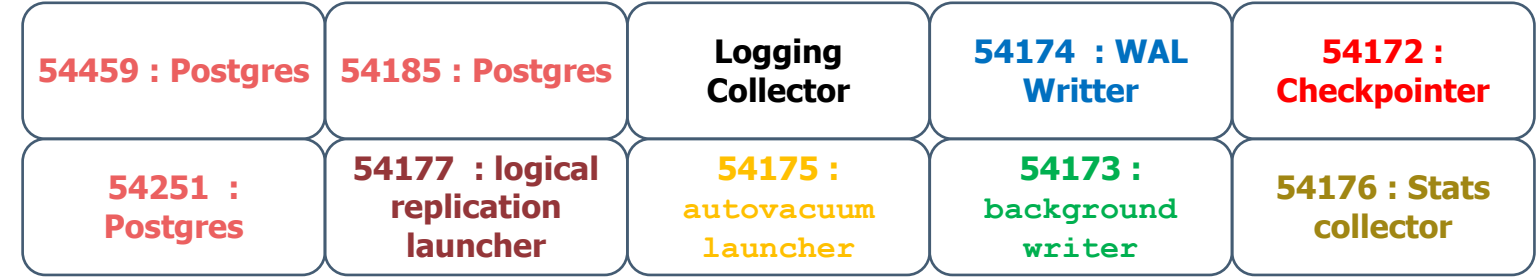

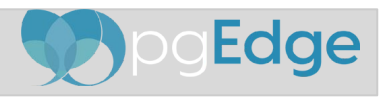

#### PostgreSQL Memory

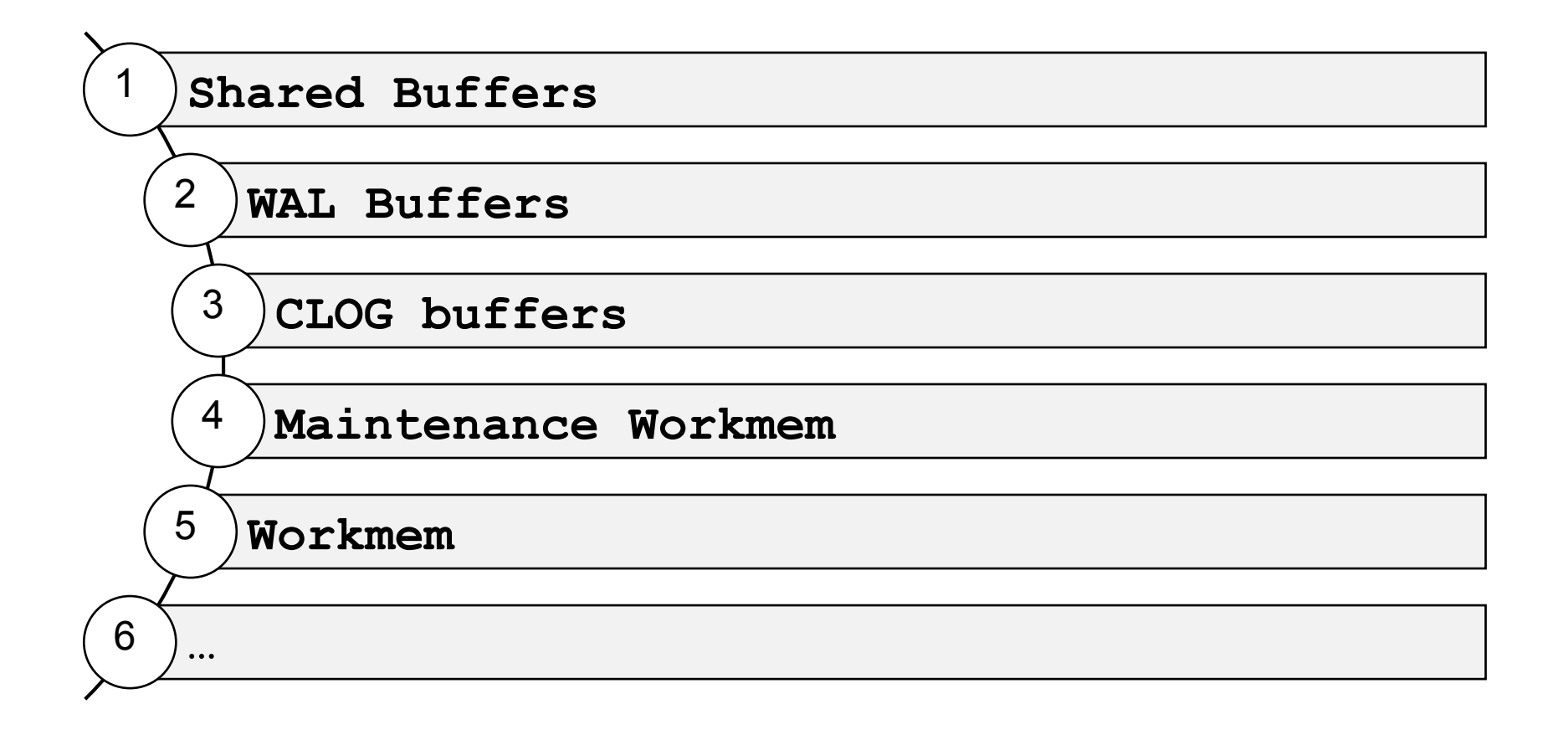

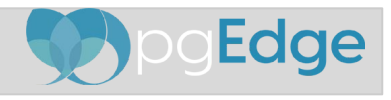

#### PostgreSQL Storage: Table Storage

**CREATE TABLE** admin(id int, name text, dt date);

**SELECT relfilenode FROM pg\_class WHERE** relname **LIKE** 'admin';

relfilenode

-------------

**16384**

\$ ls \$PGDATA/base/**13680/16384** \$PGDATA/base/**13680/16384**

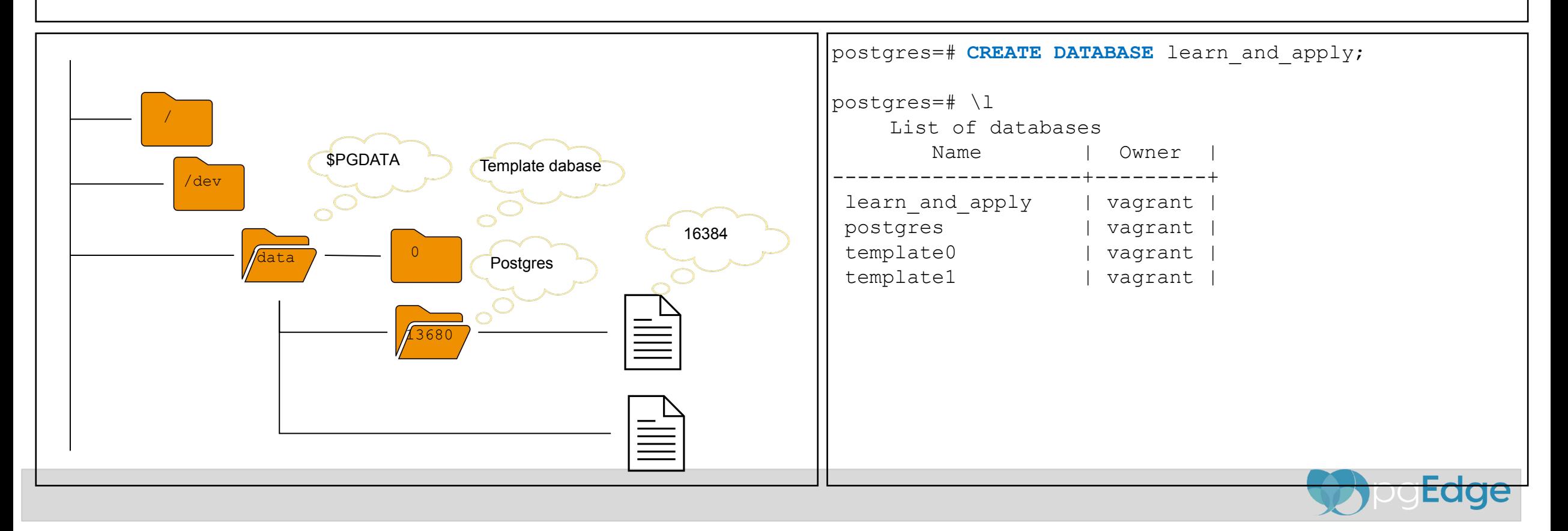

#### Database Performance

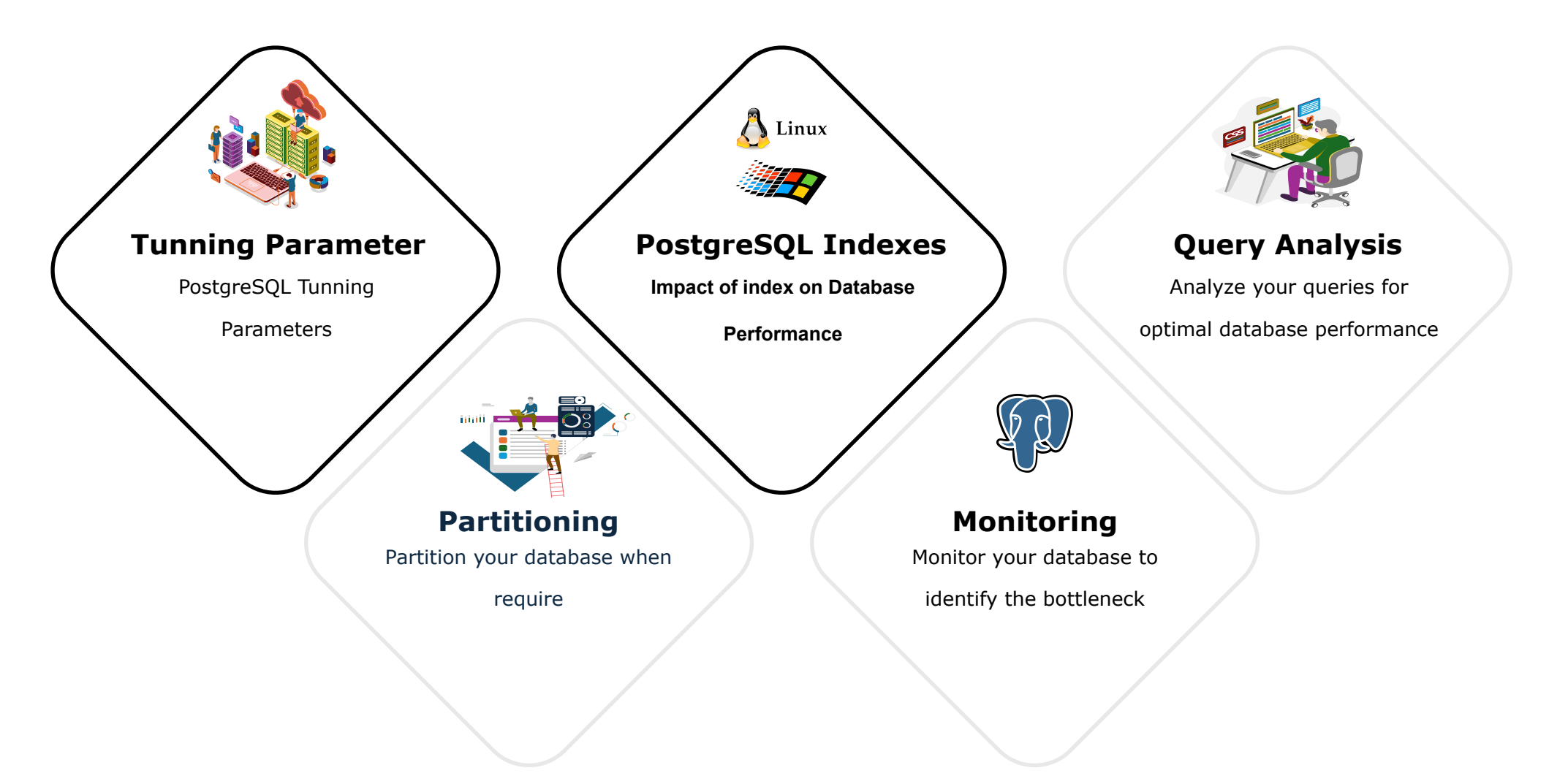

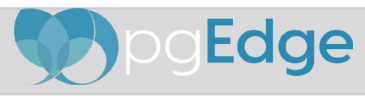

#### Tuning Parameters

Memory based configuration

parameters

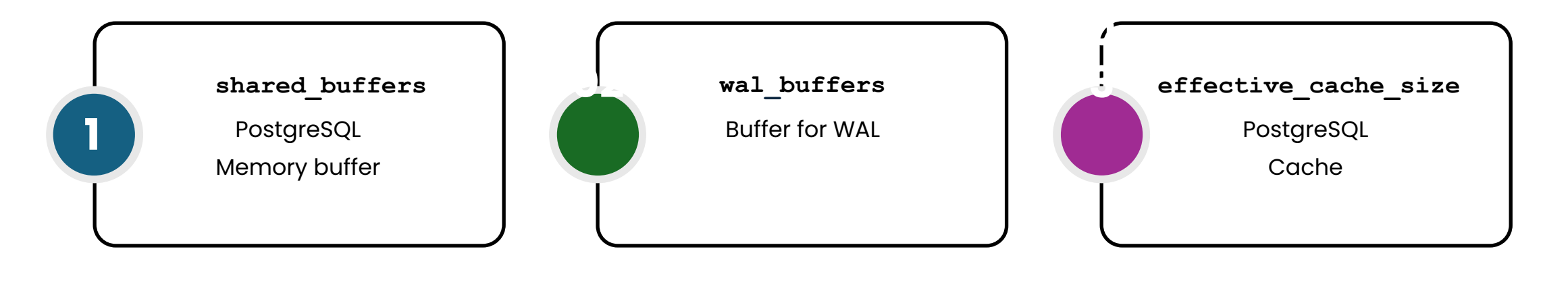

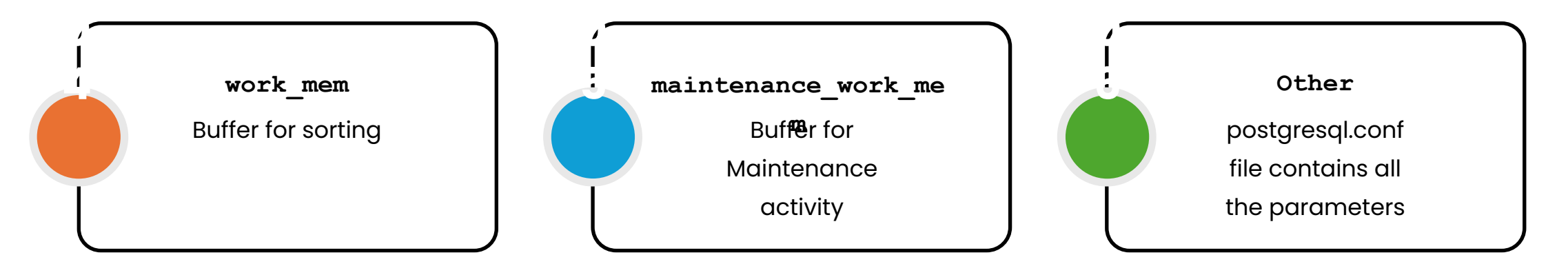

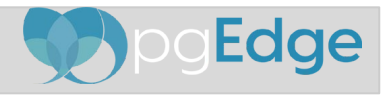

# shared\_buffers

- PostgreSQL uses its own buffer along with kernel buffered I/O.
- PostgreSQL does not change the information on disk directly then how?
- Writes the data to shared buffer cache.
- The backend process write that these blocks kernel buffer.

postgresql=# SHOW shared\_buffers; shared\_buffers ---------------- 128MB (1 row)

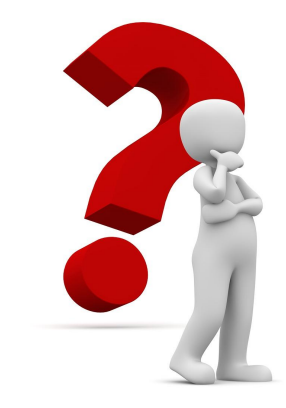

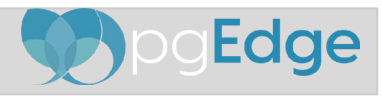

## wal\_buffer

- Do you have Transaction? Obviously
- WAL (Write Ahead LOG) Log your transactions
- Size of WAL files 16MB with 8K Block size (can be changed at compile time)
- PostgreSQL writes WAL into the buffers(wal\_buffer) and then these buffers are flushed to disk.

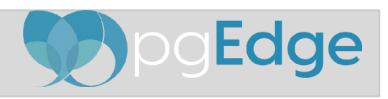

#### effective\_cache\_size

- **Estimation for Planner**: The effective\_cache\_size setting advises the PostgreSQL query planner on the memory available for caching, helping optimize query execution by influencing the choice between index and sequential scans. It is just a guideline, not the exact allocated memory or cache size.
- **Influences Index Usage**: A higher effective\_cache\_size can make index scans more attractive to the planner by suggesting ample cache memory is available, thus potentially reducing disk I/O for data access.
- **Configurable Based on System Resources**: It should be set considering the server's total RAM and other applications' memory usage, ideally higher than shared\_buffers but lower than the total system memory.
- **Impact on Performance**: Proper configuration of effective\_cache\_size improves optimizer efficiency and database performance, especially for large dataset operations that benefit from caching.
- **Adjustment Recommendations:** The optimal effective\_cache\_size depends on workload specifics and server setup, requiring performance monitoring and adjustments based on real-world query execution outcomes.

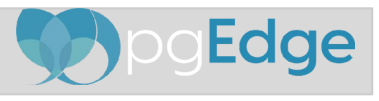

#### work\_mem

- This configuration is used for complex sorting.
- It allows PostgreSQL to do larger in-memory sorts.
- Each value is per session based, that means if you set that value to 10MB and 10 users issue sort queries then 100MB will be allocated.
- In case of merge sort, if x number of tables are involved in the sort then x  $*$  work\_mem will be used.
- It will allocate when required.
- Line in EXPLAIN ANALYZE "Sort Method: external merge Disk: 70208kB"

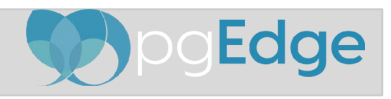

#### work\_mem

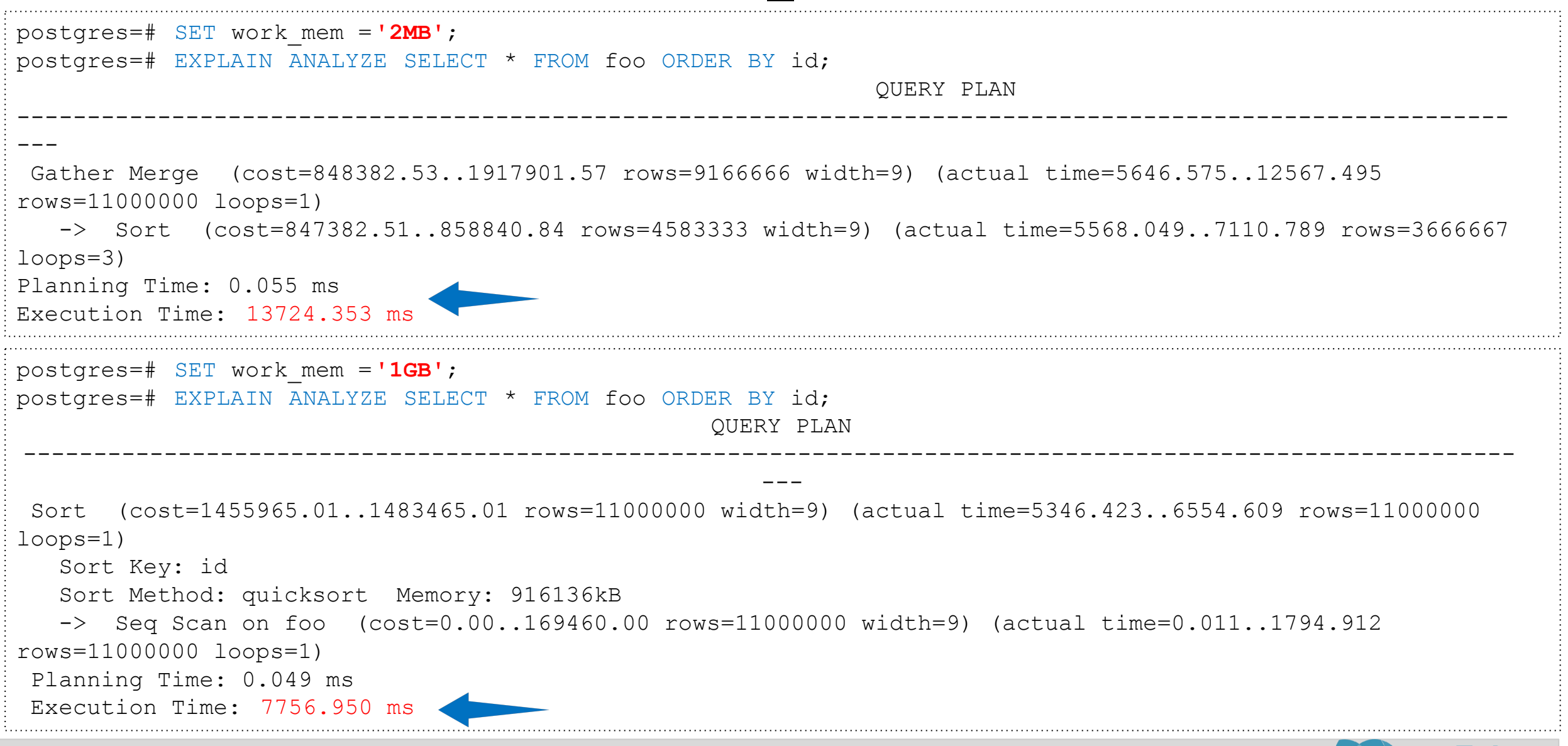

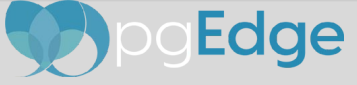

#### maintenance\_work\_mem

- maintenance\_work\_mem is a memory setting used for maintenance tasks.
- The default value is 64MB.
- Setting a large value helps in tasks like
	- VACUUM
	- RESTORE
	- CREATE INDEX
	- ADD FOREIGN KEY
	- ALTER TABLE

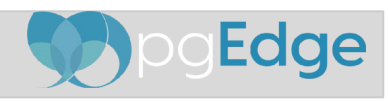

#### maintenance\_work\_mem

```
CHECKPOINT;
SET maintenance work mem='10MB';
SHOW maintenance work mem;
 maintenance_work_mem 
----------------------
 10MB
(1 row)
postgres=# CREATE INDEX idx_foo ON foo(id);
Time: 12374.931 ms (00:12.375)
CHECKPOINT;
SET maintenance work_mem='1GB';
SHOW maintenance work mem;
 maintenance_work_mem 
----------------------
  1GB
(1 row)
postgres=# CREATE INDEX idx_foo ON foo(id);
Time: 9550.766 ms (00:09.551)
```
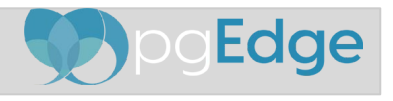

# synchronous\_commit

Controls the commitment of transactions to disk, balancing between data durability and transaction speed by managing the use of the Write-Ahead Logging (WAL) system.

- **Default Behavior:** By default, set to on, ensuring transactions wait for WAL records to be written to disk before completion, maximizing data safety.
- **Performance Impact:** Disabling (off) can enhance transaction throughput by reducing disk I/O wait times, beneficial for workloads where speed is prioritized over immediate durability.
- **Durability Trade-off:** With synchronous\_commit off, there's a risk of losing the last few seconds of transactions in a crash, trading some data loss risk for improved performance.
- **Use Case Flexibility:** Administrators can adjust this setting to align with specific application requirements, making it a versatile tool for performance tuning and risk management in PostgreSQL.

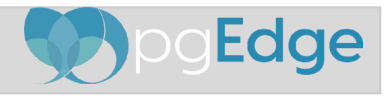

#### Tuning Parameters

I/O based configuration

parameters

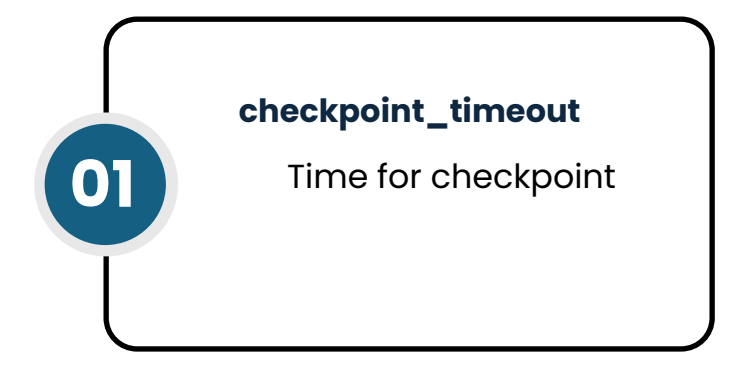

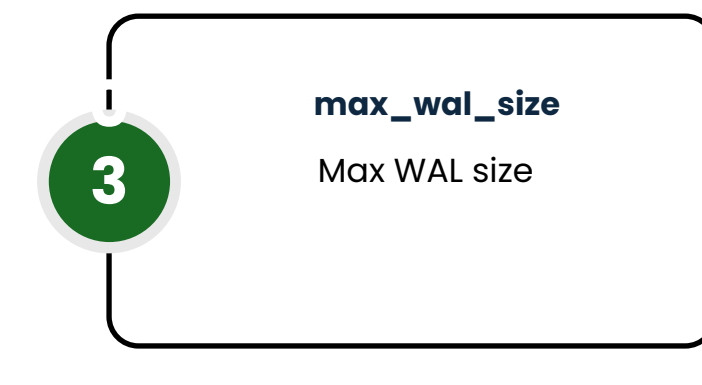

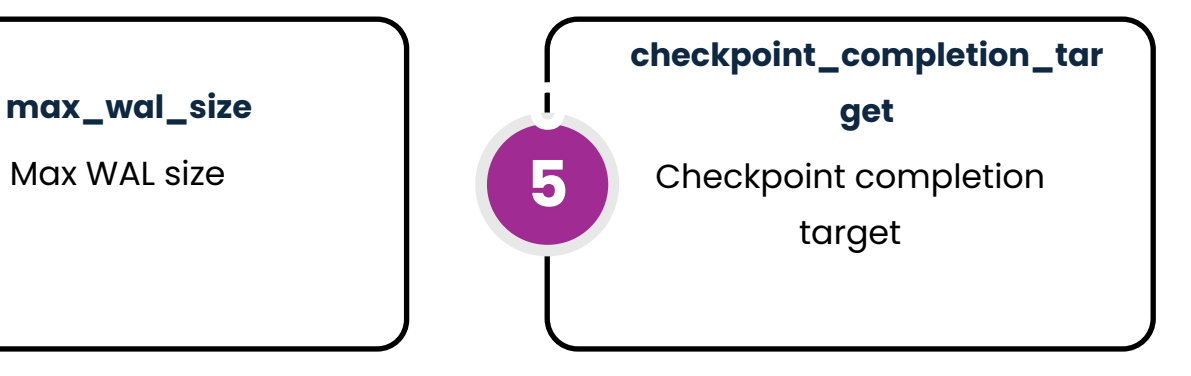

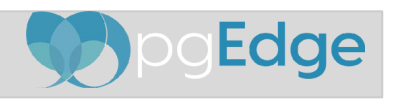

# checkpoint timeout

The checkpoint\_timeout setting in PostgreSQL is a crucial configuration parameter affecting database performance and reliability. It determines the maximum time interval between automatic WAL checkpoints, directly impacting disk I/O operations and overall system performance.

- **Default Setting and Range:** By default, it is set to 5 minutes (5min), with a permissible range from 30 seconds (30s) to 1 hour (1h). This setting can be adjusted to balance between performance and potential recovery time.
- **Performance Implications**: Longer intervals between checkpoints can improve performance by reducing the frequency of disk writes, but they may lead to longer recovery times in the event of a crash.
- **Impact on Recovery Time**: The time needed for recovery after a crash is influenced by the time since the last checkpoint. More recent checkpoints can significantly reduce recovery time.
- **Tuning for Workload**: Adjusting checkpoint\_timeout requires considering the specific workload, disk performance, and acceptable recovery times, making it a vital parameter for database administrators to tune for optimal performance and reliability.

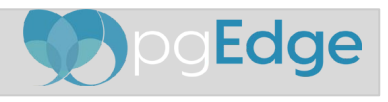

#### max\_wal\_size

The max\_wal\_size setting in PostgreSQL configures the maximum size of WAL (Write-Ahead Logging) files before a checkpoint is forced, influencing database performance and recovery processes. It determines the maximum amount of disk space that WAL files can consume between automatic checkpoints, affecting both performance during normal operations and recovery time after a crash.

- **Default and Adjustable Range**: The default value varies by PostgreSQL version, but it's set to allow a reasonable amount of WAL data accumulation, balancing performance with disk usage. Administrators can adjust this setting based on disk capacity and performance considerations.
- **Impact on Disk Space**: A larger max\_wal\_size allows more transactions to be logged before a checkpoint is triggered, potentially increasing disk space usage but can improve performance by reducing checkpoint frequency.
- **Recovery Implications**: While a larger WAL size can improve operational efficiency, it may lead to longer recovery times in the event of a system crash, as more WAL records might need to be processed to bring the database to a consistent state.
- **Tuning Considerations:** Adjusting max\_wal\_size is a tuning measure that should take into account the specific needs of your database workload, available disk space, and acceptable recovery times, aiming for an optimal balance between performance and reliability.

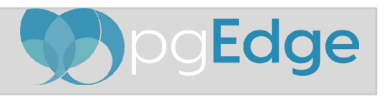

#### Heap / Index

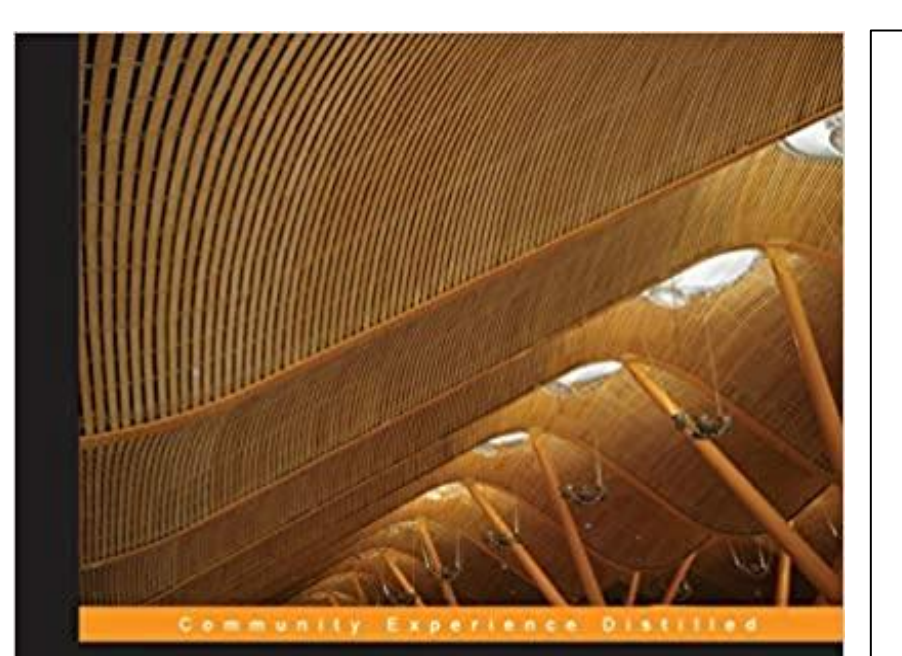

#### **PostgreSQL Developer's Guide**

Design, develop, and implement streamlined databases with PostgreSQL

Ibrar Ahmed Asif Fayyaz **Amjad Shahzad** 

[PACKT] open source\*

about 178 using 178, 179 PQsetdbLogin function about 178 using 178 prepared statements, executing PQexecPrepared, using 186, 187 PQprepare, using 185, 186

#### $\mathbf Q$

query, executing about 184 PQexecParams, using 185 PQexec, using 184 query optimization about 137 configuration parameters 153 cost parameters 141 EXPLAIN command 138 hints 151 query planning about 149, 150 window functions 150, 151 query tree 102

#### $\mathbf R$

-S

range partition about 124 constraint exclusion, enabling 129 index, creating on child tables 127 master table, creating 124, 125 range partition table, creating 125, trigger, creating on master table 12. rank() function about 114 calling 114 Tow-level trigger 87 row\_number() function about 113 calling 113 rules about 85

versus friggers 103, 104

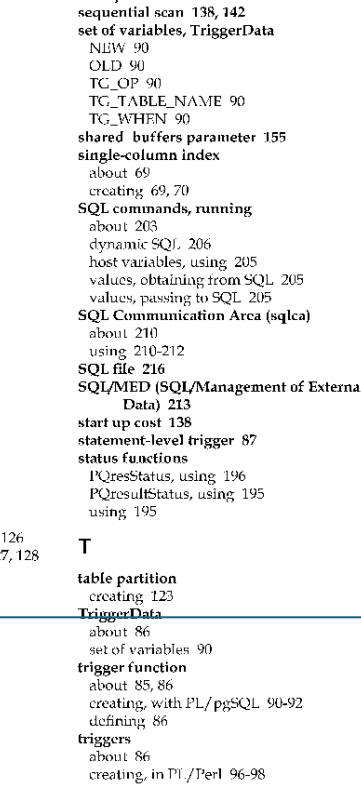

 $[246]$ 

schema name parameter 225

self join 120

semi join 148

Triggers can be attached to both tables and views. Triggers can be fired (or tables before or after any INSERT, UPDATE, or DELETE operation; they can be fired once per affected row, or once per SQL statement. Triggers can be executed for the TRUNCATE statements as well. When a trigger event occurs, the trigger function is invoked to make the appropriate changes as per the logic you have defined in the trigger

The triggers defined with INSTRAD OF are used for INSERT, UPDATE, or DELETE on the views. In the case of views, triggers fired before or after INSERT, UPDATE, or DELETE can only be defined at the statement level, whereas triggers that fire INSTEAD OF on TNSERT, UPDATE, OF DELETE will only be defined at the row level.

PostgreSQL comes with two main types of trigger<sup>2</sup>: row-level trigger and statement-

level trigger. These are specified with FOR EACH ROM (row-level triggers) and FOR

EACH STATEMENT (statement-level triggers). The two can be differentiated by how

many times the trigger is invoked and at what time. This means that if an UPDATE

times, whereas the statement-level trigger defined for a similar operation will be

statement is executed that affects 10 rows, the row-level trigger will be invoked 10

Triggers are quite helpful where your database is being accessed by multiple applications, and you want to maintain complex data integrity (this will be difficult with available means) and monitor or log changes whenever a table data is being modified.

The next topic is a concise explanation of tricky trigger concepts and behaviors that we discussed previously. They can be helpful in a database design that involves triggers.

#### **Tricky triggers**

function.

invoked only once per SOL statement.

In FOR-EACE, ROW triggers, function variables contain table rows as either a NEW or  $Q \subseteq D$  record variable, for example, in the case of INSERT, the table rows will be NEW, for DELETE, it is OLD, and for UPDATE, it will be both. The NEW variable contains the row after UPDATE and OLD variable holds the row state before UPDATE.

Hence, you can manipulate this data in contrast to FOR EACE STATEMENT triggers. This explains one thing clearly, that if you have to manipulate data, use FOR EACH ROW triggers.

The next question that strikes the mind is how to choose between row-level AFTER and BEFORE friggers.

 $[37]$ 

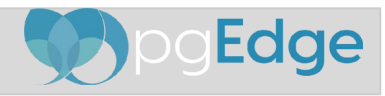

Chapter 4

#### PostgreSQL Indexes

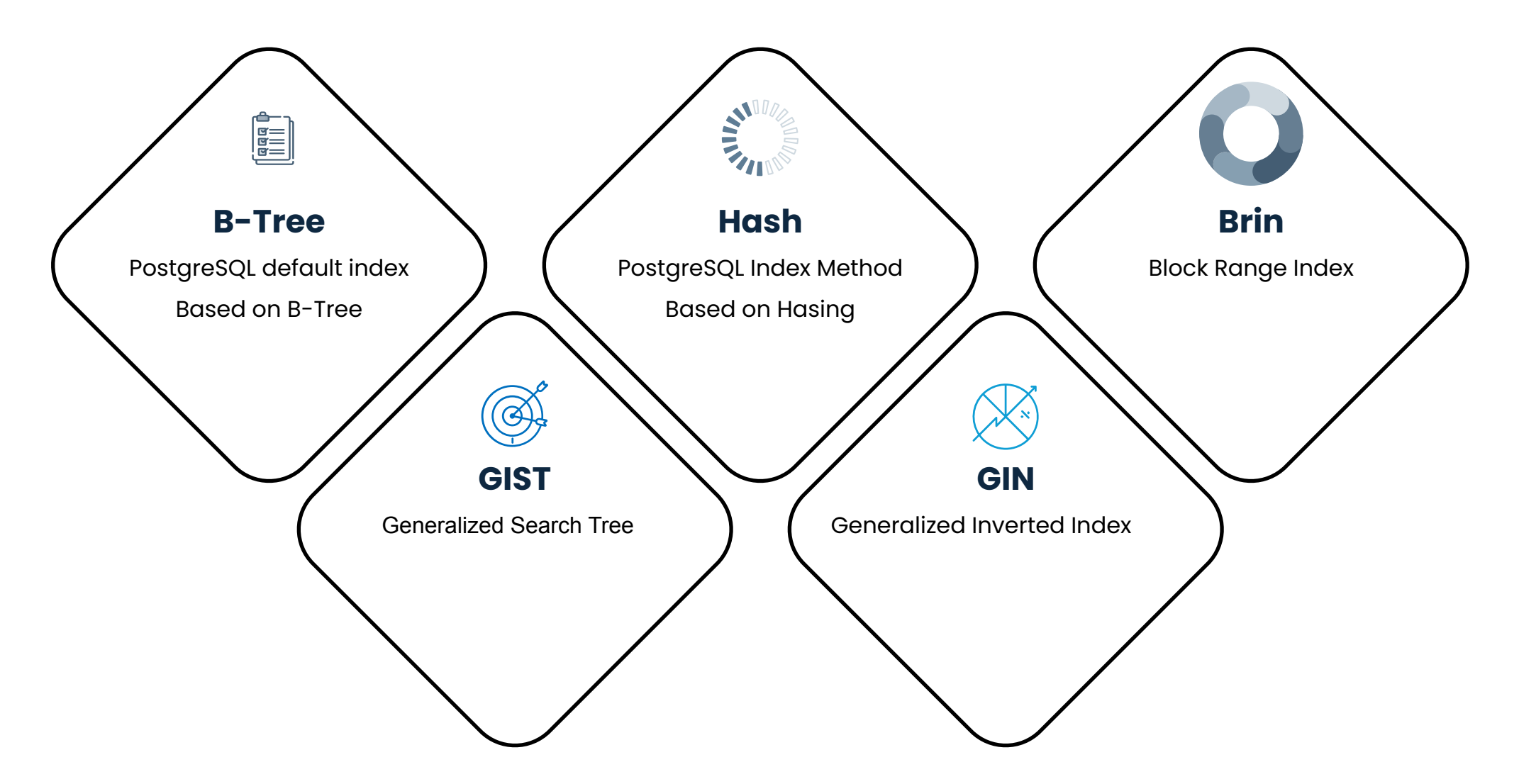

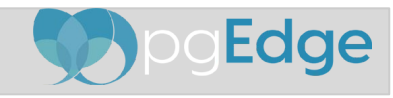

#### Sequential Scan

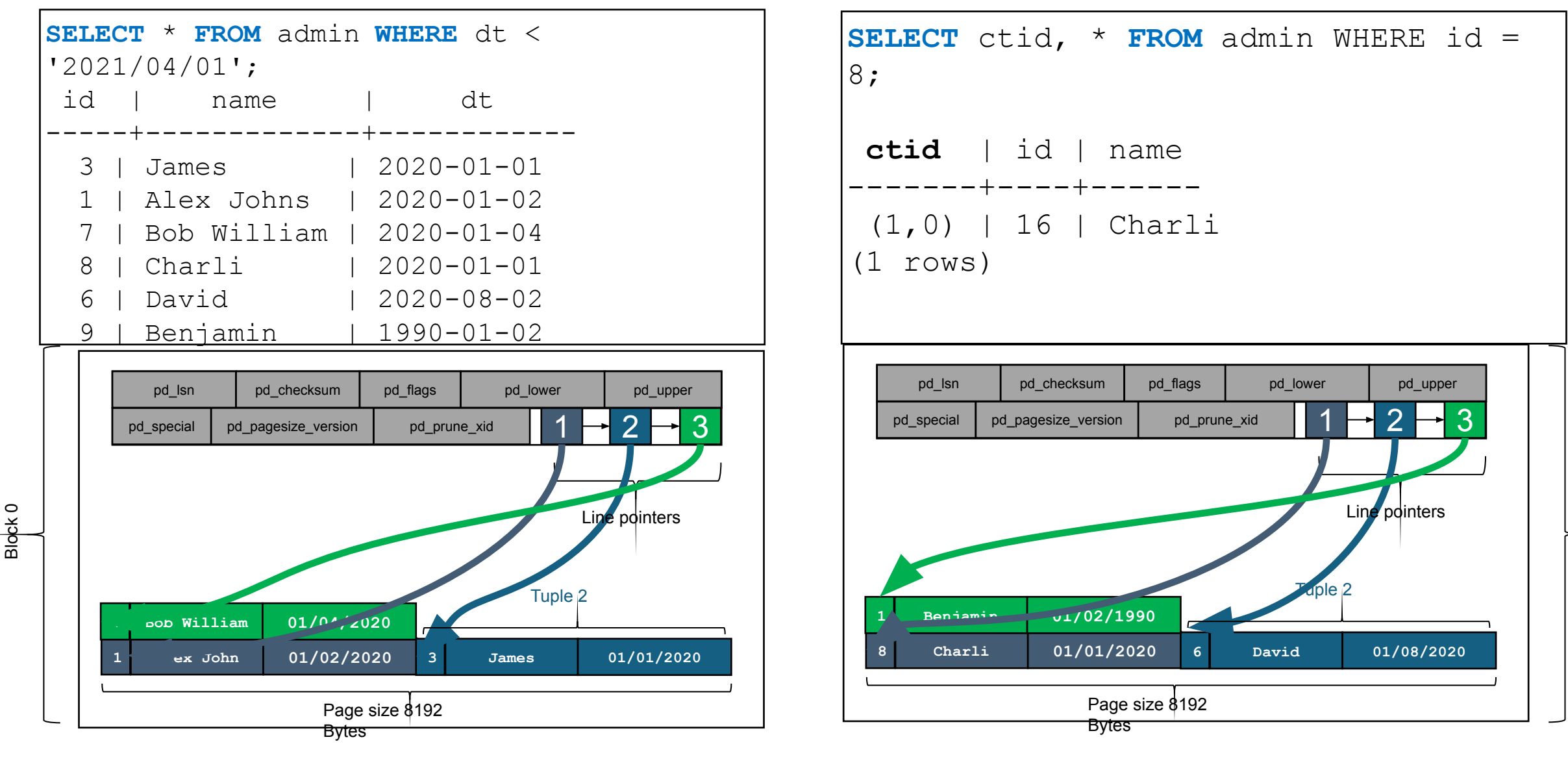

**Edge** 

Block 1

#### B-Tree Index

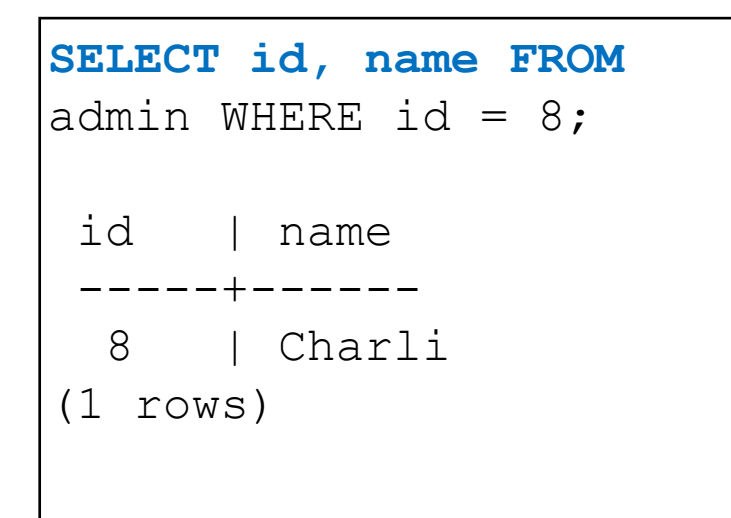

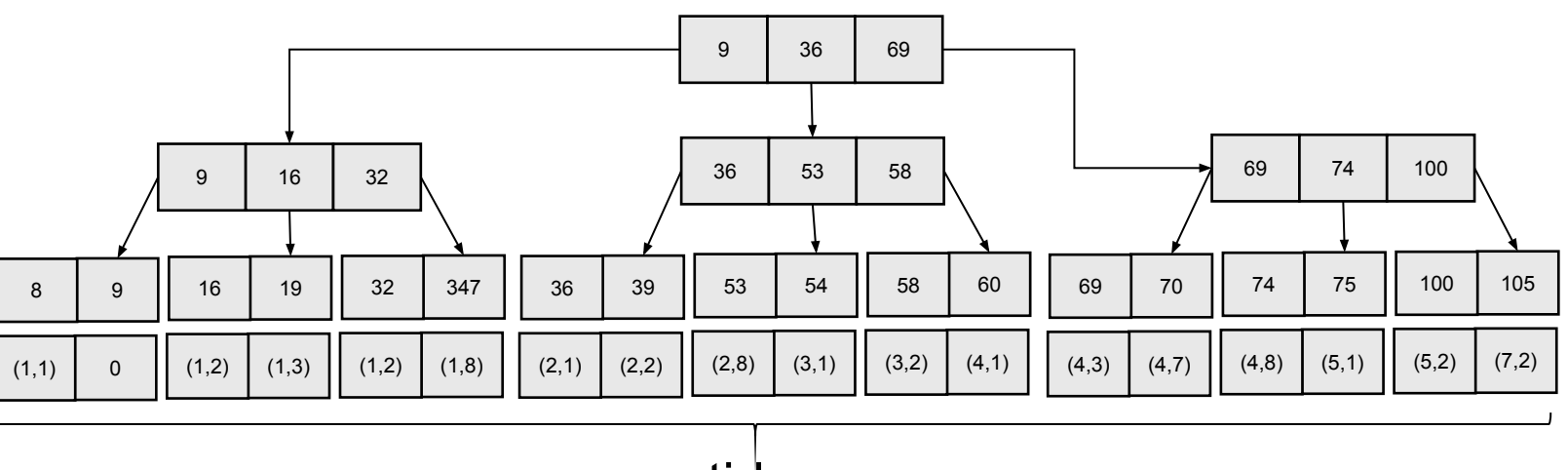

ctid

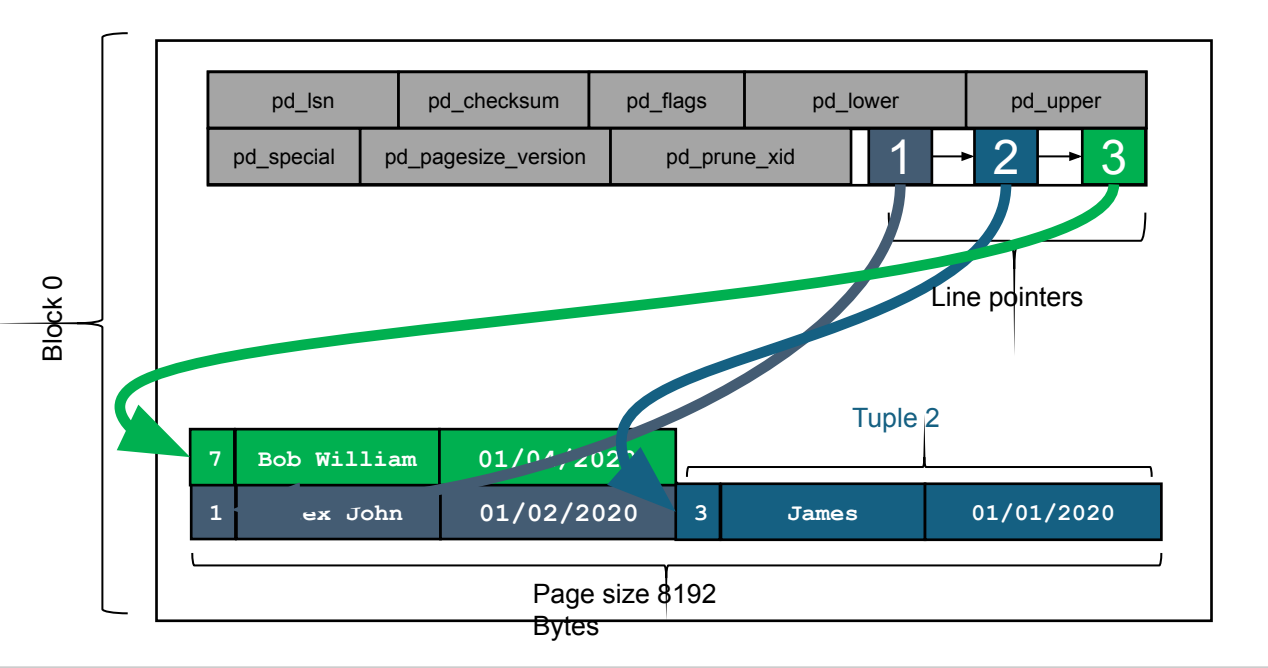

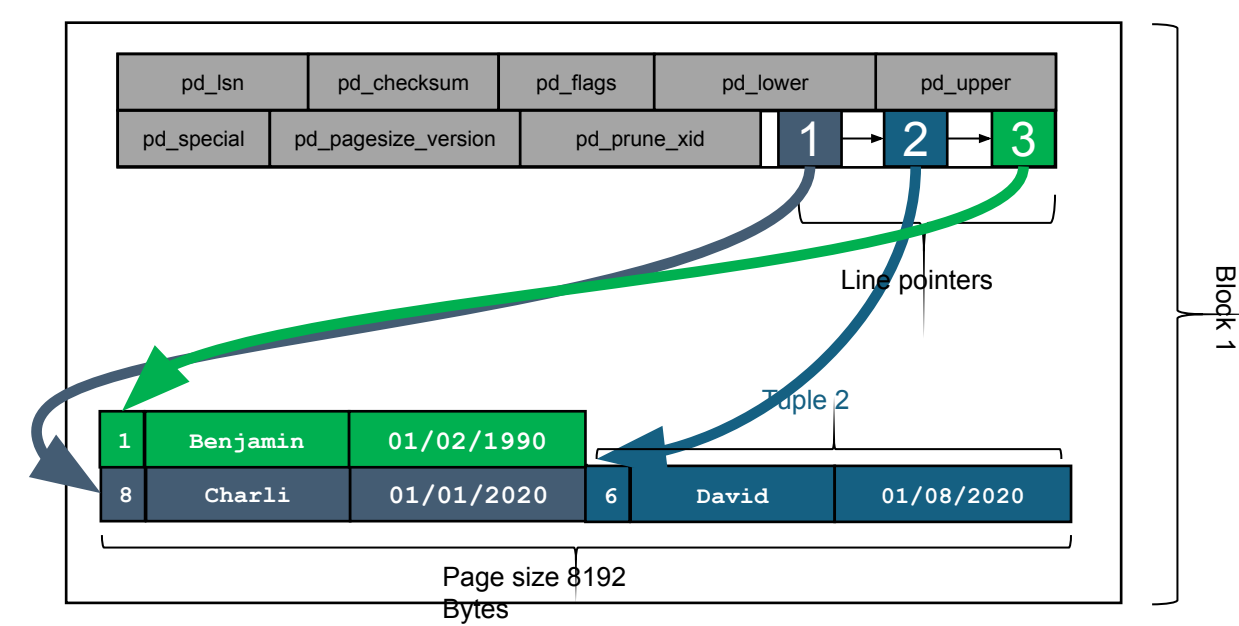

**Edge** 

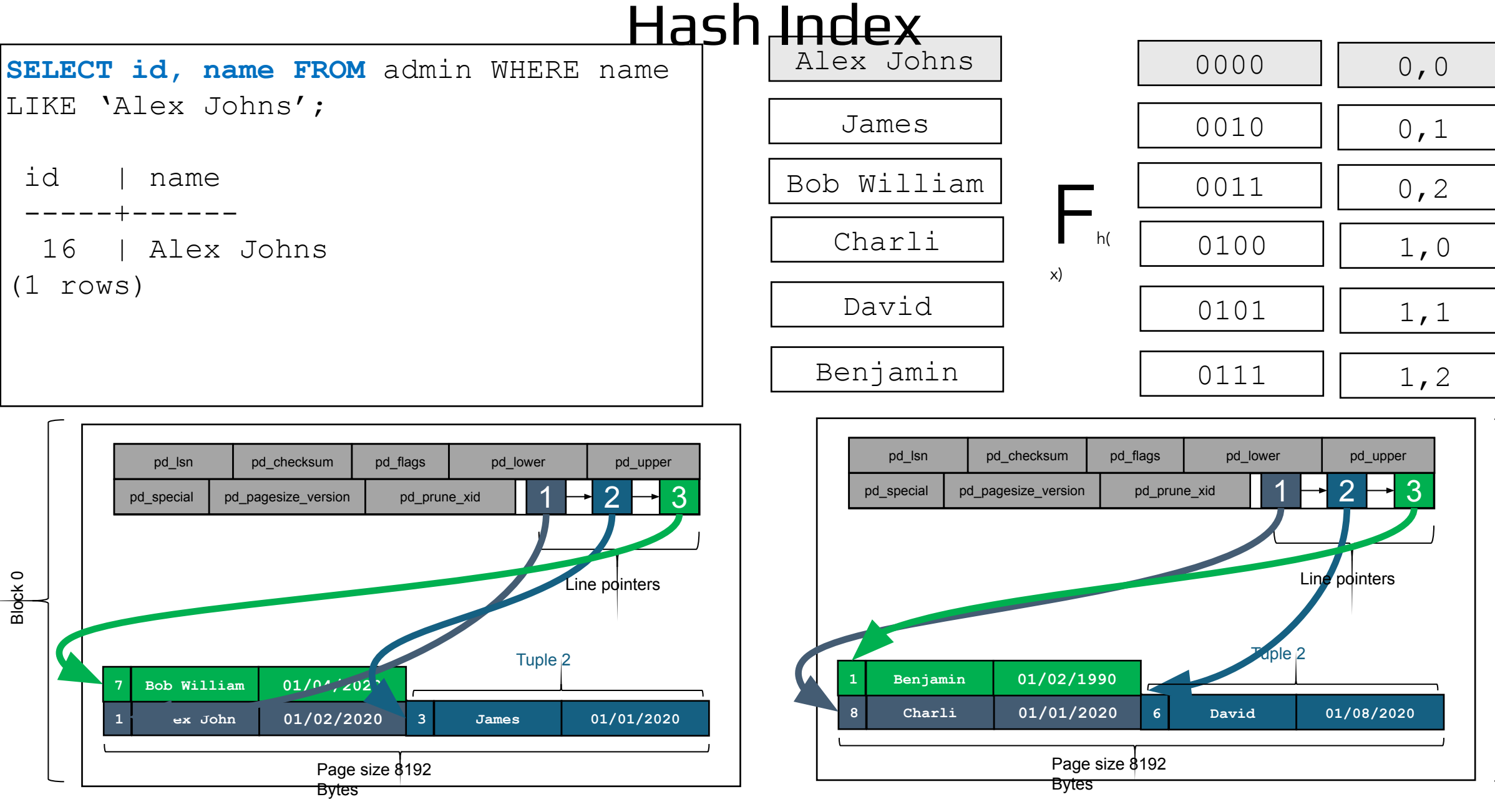

**Edge** 

CTID

Block 1

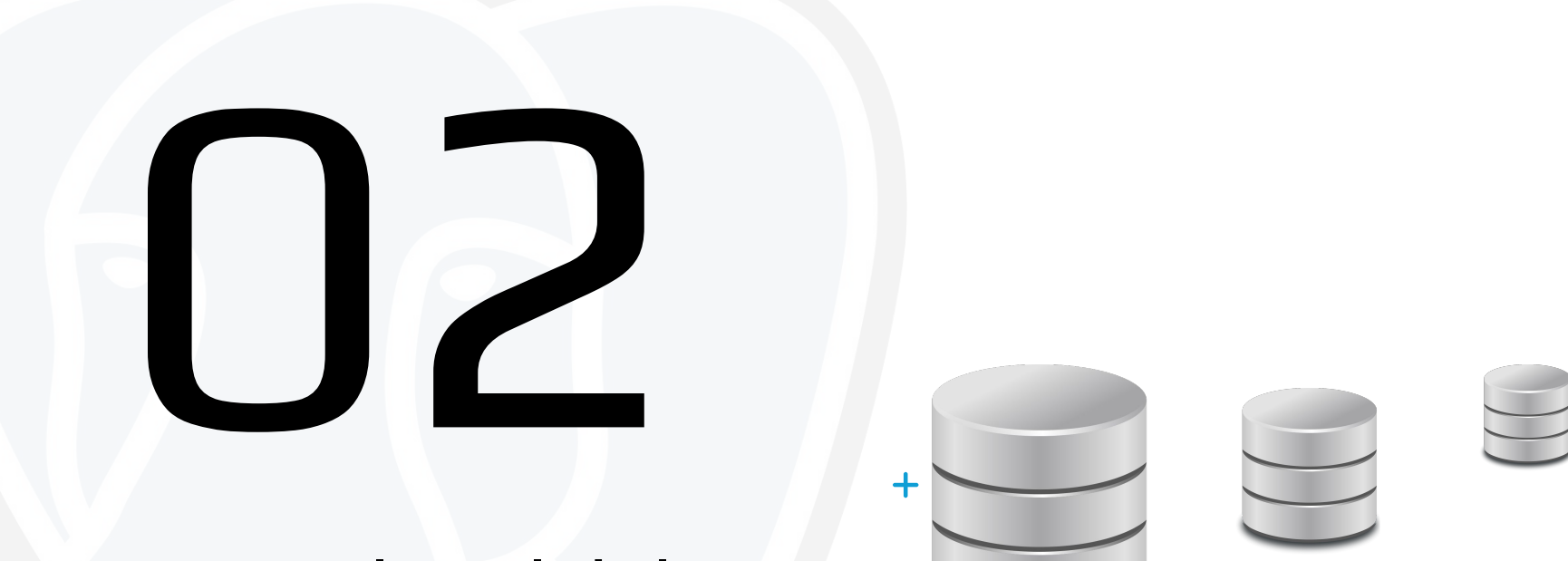

#### Horizontal Scalability

 $\ddag$ 

## Horizontal Scalability in PostgreSQL

Horizontal scalability in PostgreSQL involves expanding database capacity by adding more servers or instances, allowing the system to distribute load and data across multiple machines.

- **Replication:** PostgreSQL supports several replication methods, including streaming replication and logical replication, to synchronize data across multiple servers, ensuring data consistency and high availability.
- **Partitioning**: Data partitioning divides large tables into smaller, more manageable pieces across different servers, improving query performance and data management efficiency.
- **Sharding**: While not natively supported in PostgreSQL core, sharding can be implemented through extensions or application-level sharding. This involves distributing data across multiple databases to spread the load.
- **Load Balancing**: Using load balancers or connection poolers like pgCat, PgBouncer or Pgpool-II can distribute incoming connections and queries across multiple PostgreSQL servers, optimizing resource usage and response times.
- **High Availability Clusters**: Setting up PostgreSQL in a high availability (HA) cluster configuration ensures that the database service remains available even in the event of server failure, through failover mechanisms.
- **Scalability Tools and Extensions**: Utilizing tools and extensions like Spock, Citus, Postgres-XLand Patroni.

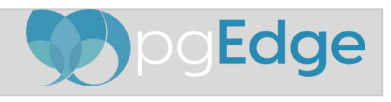

#### Replication

- PostgreSQL supports several replication methods, including logical, streaming, and snapshot, each catering to different requirements and use cases.
- Streaming Replication: A popular method for real-time replication, streaming replication involves a primary server sending data changes to one or more standby servers. This method is helpful for high availability and load balancing.
- Logical Replication: Allows selective data replication at the table level, allowing the flexibility to replicate only specific tables or rows. It's beneficial for upgrading systems with minimal downtime and integrating data across different PostgreSQL versions.
- Synchronous vs. Asynchronous Replication: In synchronous replication, transactions must be confirmed by both the primary and standby servers before being committed, ensuring data consistency but potentially affecting performance. Asynchronous replication, while faster, does not guarantee immediate consistency across servers.

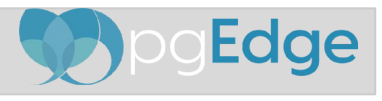

#### Physical Replication

Physical replication in PostgreSQL is a method for copying and synchronizing data from a primary server to standby servers in real-time.

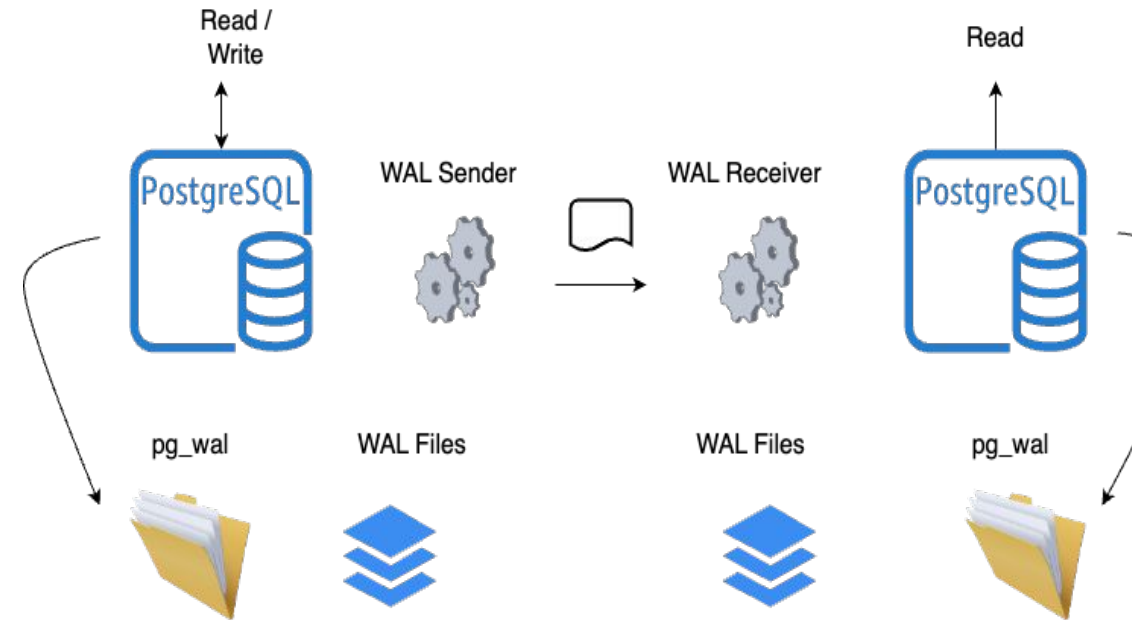

- Real-time transfer of WAL records from a primary to standby servers to ensure data consistency and up-to-date replicas.
	- Standby servers can run in hot standby mode, allowing them to handle read-only queries while replicating changes.
	- Configurable as either synchronous, for strict data integrity, or asynchronous, for improved write performance.
	- Facilitates automatic failover by promoting a standby to primary in case of primary server failure.

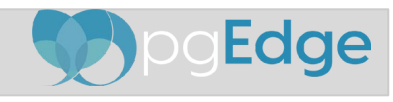

#### Logical Replication

Logical replication is method of copying data objects and changes based on replication identity.

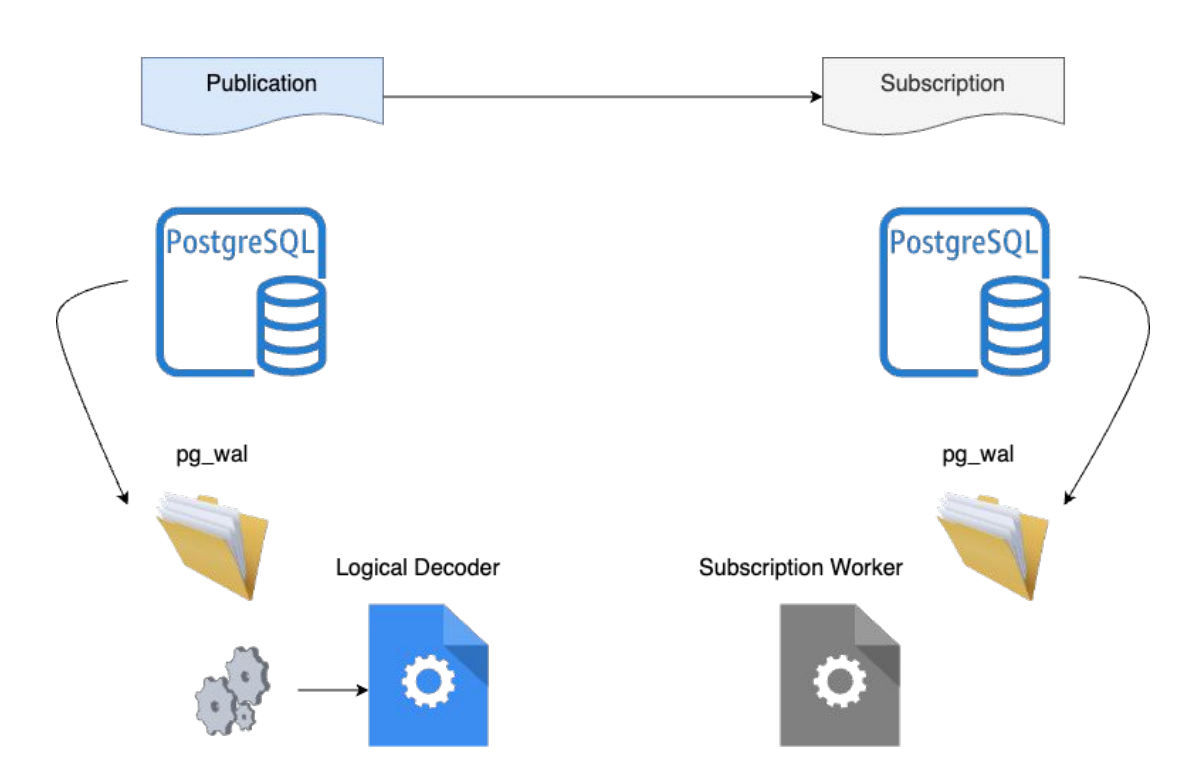

- Logical replication is method of copying data objects and changes based on replication identity.
- Provides fine grained control over data replication and security.
- Publisher / Subscriber model one or more subscriber subscribe to one or more publisher.
- Copy data in format that can be interpreted by other systems using logical decoding plugins.
- Publication is set of changes generated from a table or group of tables.
- Subscription is the downstream end of logical replication.

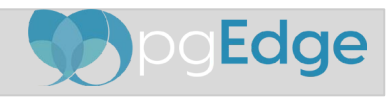

#### Replication

Partitioning in PostgreSQL is a powerful feature for managing large tables by splitting them into smaller, more manageable pieces, called partitions.

- **Types of Partitioning**: PostgreSQL supports two main types of partitioning:
	- Range partitioning: where data is divided based on a range of values.
	- List partitioning: where data is divided based on a list of specific values.
	- Hash Partitioning
- **Automatic Partition Management**: Starting from PostgreSQL 10, it introduced declarative partitioning, allowing the database to automatically manage partitions based on the partition key, simplifying the creation and maintenance of partitioned tables.
- **Improved Performance**: Partitioning can significantly improve query performance, especially for operations that can be limited to a few partitions, reducing the amount of data that needs to be scanned.
- **Indexing and Constraints**: Each partition can be indexed and constrained independently, allowing for more efficient indexing strategies and constraint enforcement, which further enhances query performance and data integrity.
- **Partition Pruning**: PostgreSQL's optimizer can perform partition pruning, automatically excluding irrelevant partitions from query execution plans based on the query conditions, which can drastically reduce the amount of data processed.

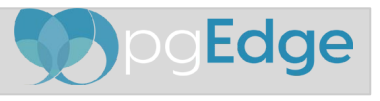

# Balancing Vertical and Horizontal Scalability

- Balancing vertical scalability allows for adding resources to a single server, optimizing performance for intensive tasks and ensuring consistent response times.
- Horizontal scalability suits scenarios with high data volume and reads, enabling distributed processing of queries across multiple servers for improved throughput.
- Strategies include vertical scaling for OLAP workloads, horizontal scaling for read-heavy applications, and hybrid approaches for a flexible and efficient PostgreSQL deployment.

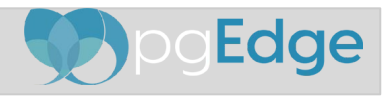

## Best Practices for PostgreSQL Scalability

- Implement data partitioning to distribute data across multiple disks or tables, improving query performance and allowing for easier management of large datasets.
- Utilize clustering to create a group of interconnected servers that work together, enhancing both performance and fault tolerance in PostgreSQL environments.
- Employ replication to create redundant copies of the database, ensuring high availability and disaster recovery while also offloading read-heavy workloads for better scalability.

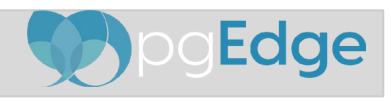

#### Future Trends in PostgreSQL Scalability

- Advancements in cloud-native databases like Amazon Aurora and Google Cloud Spanner offer PostgreSQL users scalable and highly available solutions.
- Containerization technologies such as Docker and Kubernetes streamline deployment, scaling, and management of PostgreSQL instances in modern IT environments.
- PostgreSQL is evolving by embracing distributed computing methods like sharding and replication to meet the scalability demands of data-intensive applications.

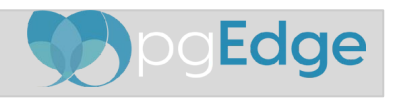

#### High Availability

- High availability in PostgreSQL ensures the database is operational and accessible without significant downtime.
- Minimize downtime by implementing redundant systems and automated failover processes for uninterrupted service.
- Ensure data integrity through synchronous replication and high availability features to prevent data loss or corruption.
- Provide seamless failover mechanisms for continuous service by quickly transitioning to standby servers during failures.

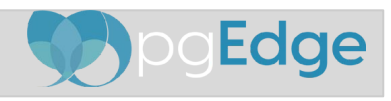

#### High Availability in PostgreSQL

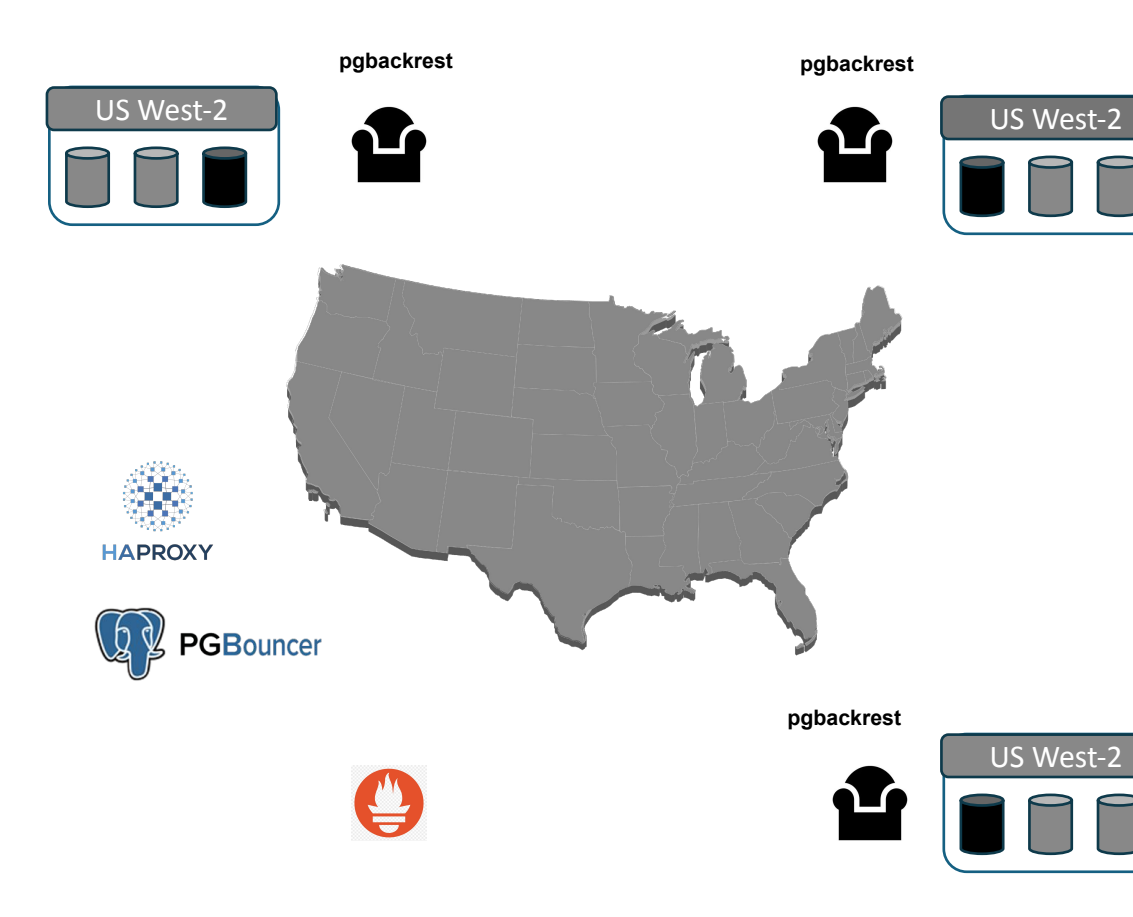

- High availability in PostgreSQL ensures the database is operational and accessible without significant downtime.
- **Replication**: Streaming replication is used to create standby servers that are continuously updated with data from the primary server.
	- **Failover:** Automatic failover process to switch to a standby server in case the primary server fails.
- **Load Balancing**: Distribution of queries across multiple servers to improve performance and distribute the workload.
- **Connection Pooling**: Management of database connections to optimize resource usage and improve performance.
- **Monitoring and Management**: Continuous monitoring of database servers to detect and respond to issues promptly, often using tools like pgBouncer and pgpool.
- **Backup and Recovery**: Regular backups and robust recovery plans to protect against data loss and ensure quick service restoration.

**Clustering**: Grouping multiple servers to work as a single system, providing redundancy and improving availability.

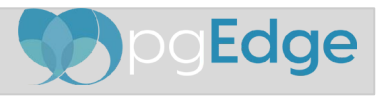

# High Availability in PostgreSQL

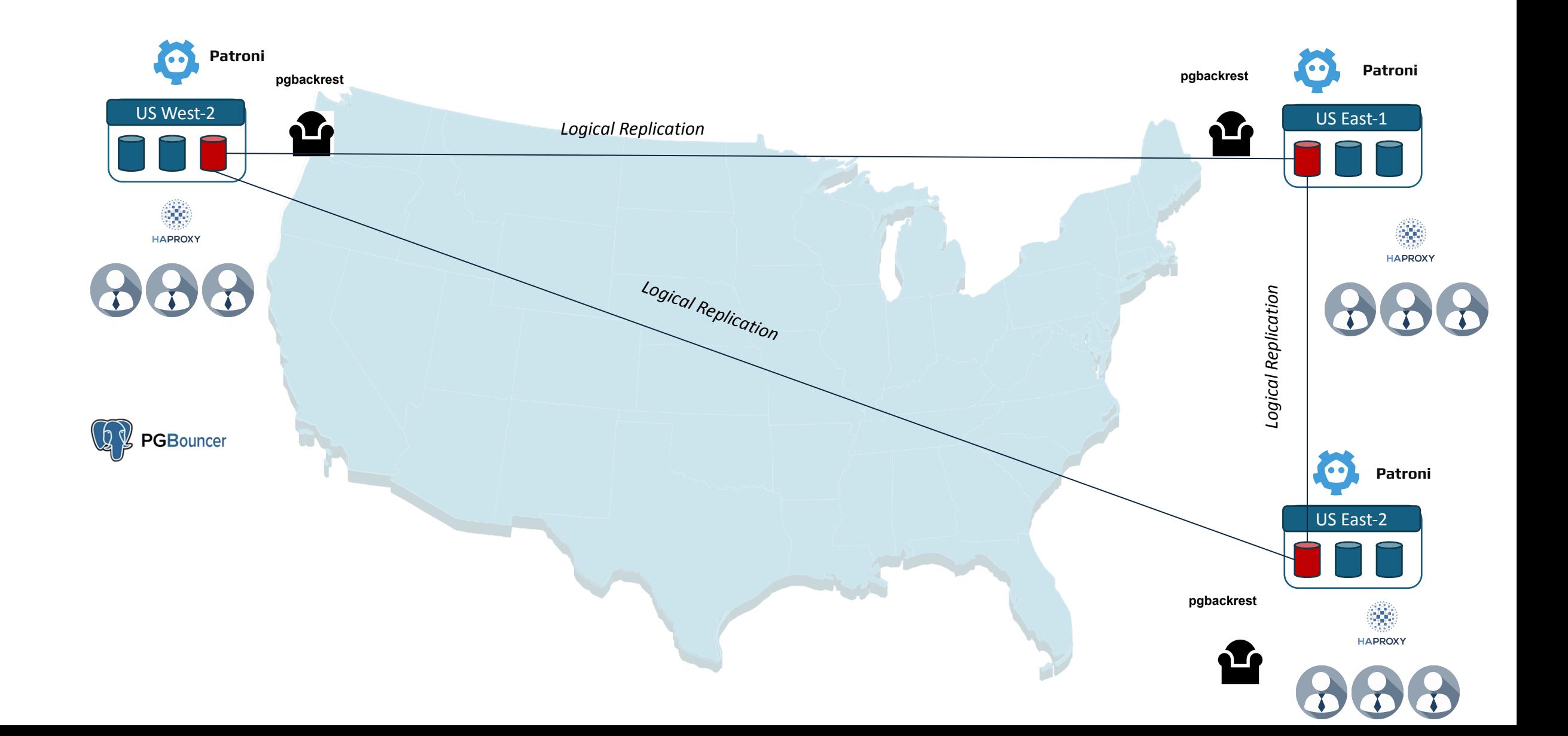

# **Questions**

Code is like clay; in the hands of a skilled craftsman, it can be molded into something that stands the test of time. Remember, the art is not in writing code, but in crafting solutions that endure. Let's build not just for today, but for the future.

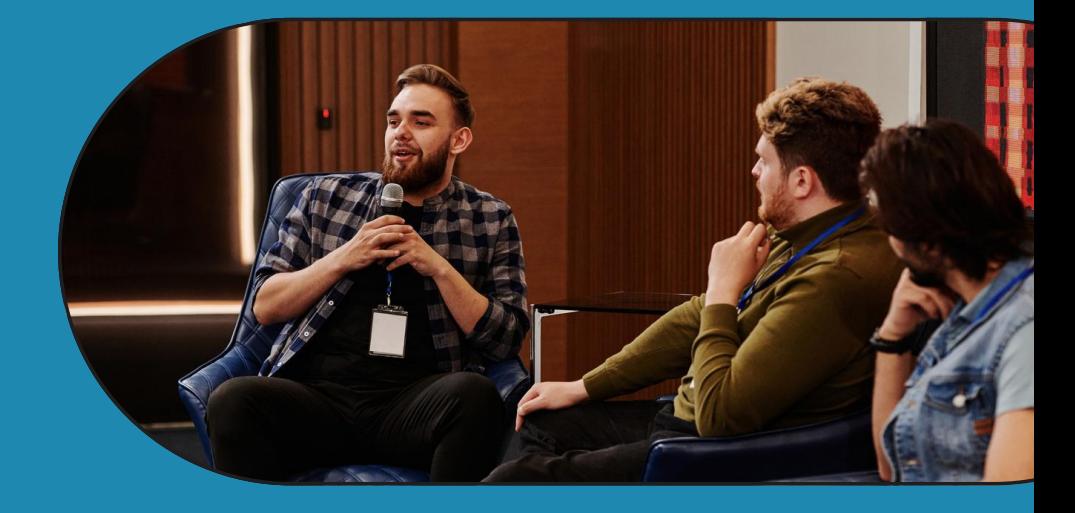

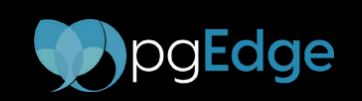

Ibrar Ahmed